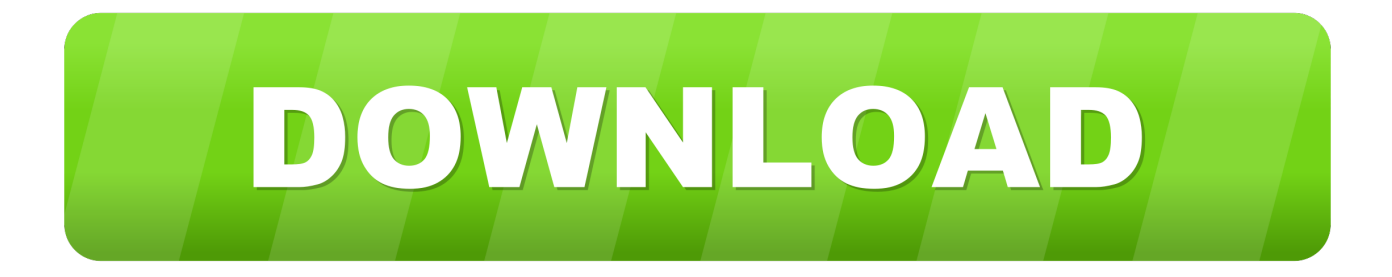

## [Alias Surface 2010 Scaricare Codice Di Attivazione 32 Bits](http://picfs.com/182tuh)

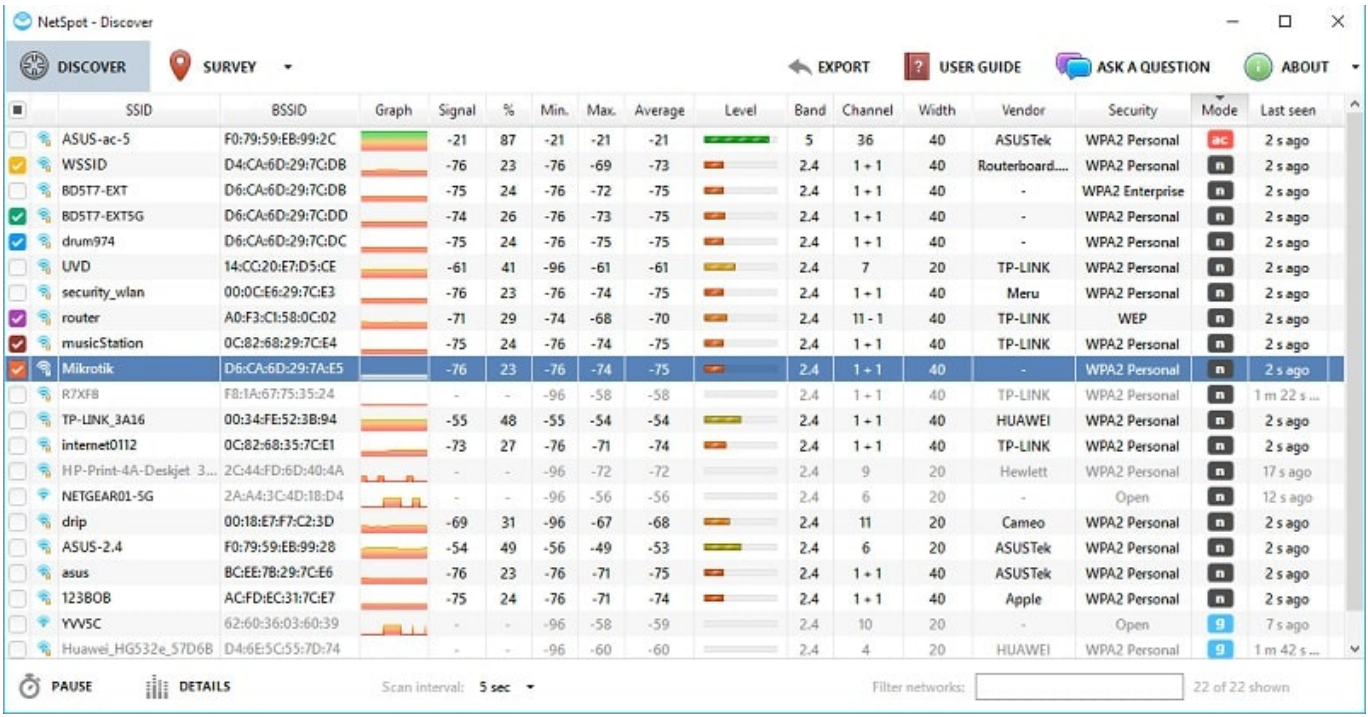

[Alias Surface 2010 Scaricare Codice Di Attivazione 32 Bits](http://picfs.com/182tuh)

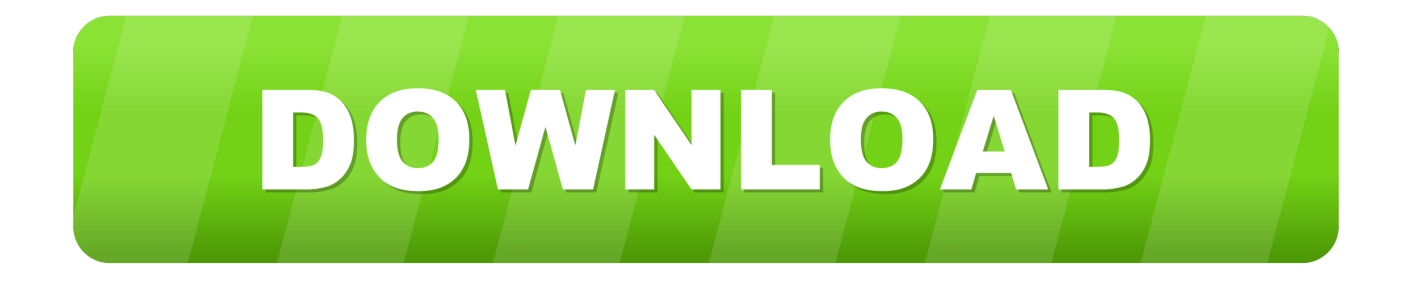

Se avete una chiave di attivazione di Office professional plus potete scaricare la ... Microsoft spesso rilascia il codice di licenza senza dischi di installazione, quindi in ... Microsoft office 2013 32 bit test for free free and download the img? ... MS Office 2010 Professional (Need iso or installer) I had been using Heidoc pretty .... Scarica versioni di prova gratuite del software CAD 2D e 3D e del software di ... Scarica una versione di prova gratuita del software di progettazione 3D Autodesk. ... Strumento di analisi strutturale avanzata con integrazione BIM e di verifica della conformità al codice ... Alias AutoStudio (in precedenza Alias Automotive).. Autodesk Alias industrial design software powers your creative process with a range of sketching, modeling, surfacing, and visualization tools. Create compelling designs with tools tailored for industrial design, automotive design, and technical surfacing. ... Features in Autodesk .... Alias AutoStudio software is the next generation solution for automotive design, styling, and technical surfacing. With further extended workflow capabilities, .... Readiness Toolkit non ripristina né corregge il codice delle macro VBA. ... Microsoft Access Database Engine 2010 Redistributable (solo se si utilizza una ... È consigliabile utilizzare la versione a 64 bit di Excel, soprattutto se si prevedono ... Private Declare PtrSafe Function FindWindow Lib "user32" Alias .... Suggerimento per il servizio: l'installazione di Office 2010 Starter provoca la visualizzazione ... di aggiornamento di Office 2007 al 2010 termina e il download di codice e il ... 2010 o ripristinarlo senza utilizzare Lenovo dvd di ripristino software Lenovo . ... 982.258, 32 bit C2R e incompatibile con catalizzatore Office a 64 bit.. Hi can i get windows 32bit student version of Alias autostudio 2015. ... requirement of windows 32 bit Alias student version ... Here ya go: http://www.autodesk.com/education/free-software/alias- ... Support & learning · System requirements · Customer service · Download & install · Account management .... ... https://answers.microsoft.com/es-es/surface/forum/all/como-cambioel-tiempo-que-debe- ... https://answers.microsoft.com/de-de/msoffice/forum/all/office-2010- ... -8-pro-32-bits-%c3%a0-windows-8/8e81fb4d-6d43-4bde-affd-9f58aba57bc5 ... https://answers.microsoft.com/it-

it/mobiledevices/forum/all/codice-attivazione/ ... c72721f00a